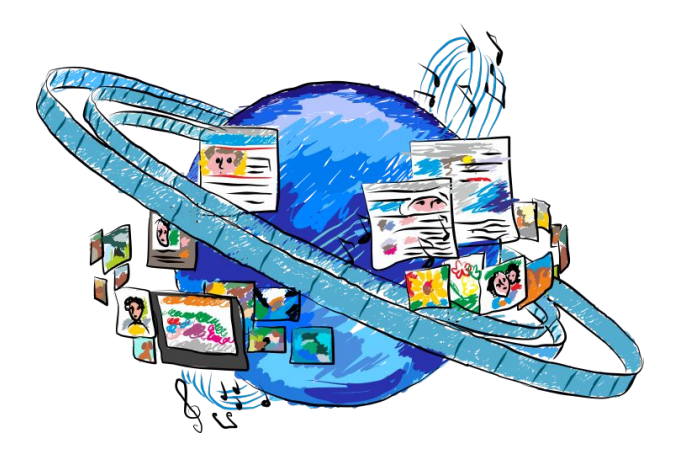

**Муниципальное автономное общеобразовательное учреждение «Средняя школа № 7» городского округа город Урюпинск Волгоградской области**

В интернете, как и в жизни, есть правила безопасности.

Главное – помни: если не знаешь, что делать – посоветуйся с родителями и учителями.

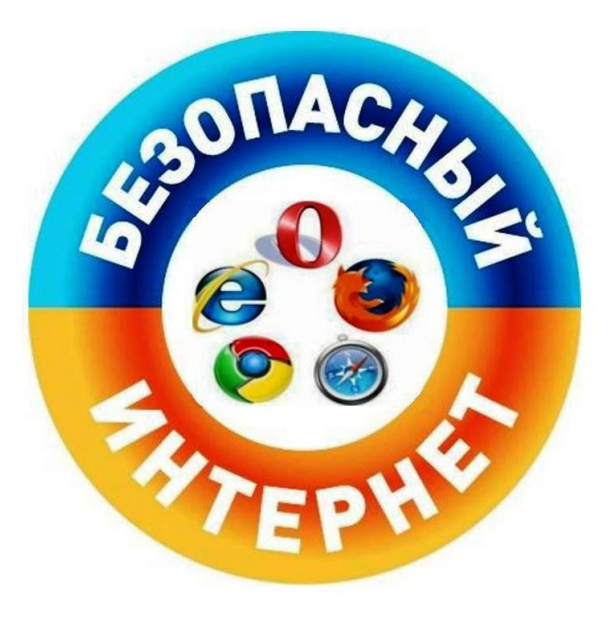

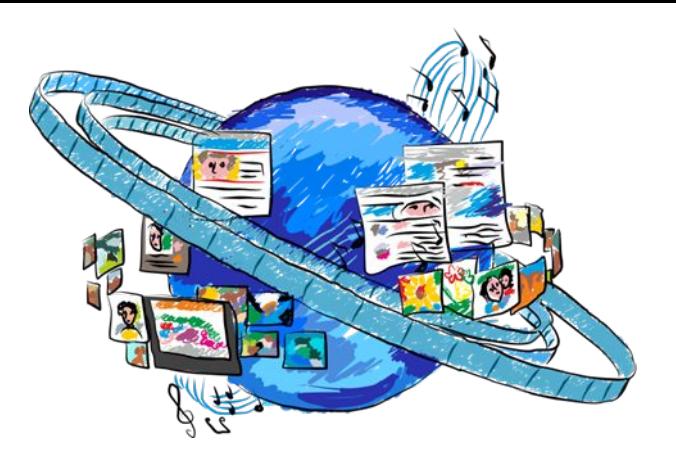

### Будь вежлив и дружелюбен!

## Не открывай незнакомые сайты

## Если тебя обижают в интернете – расскажи родителям

#### Рассказывай родителям о своих друзьях в сети.

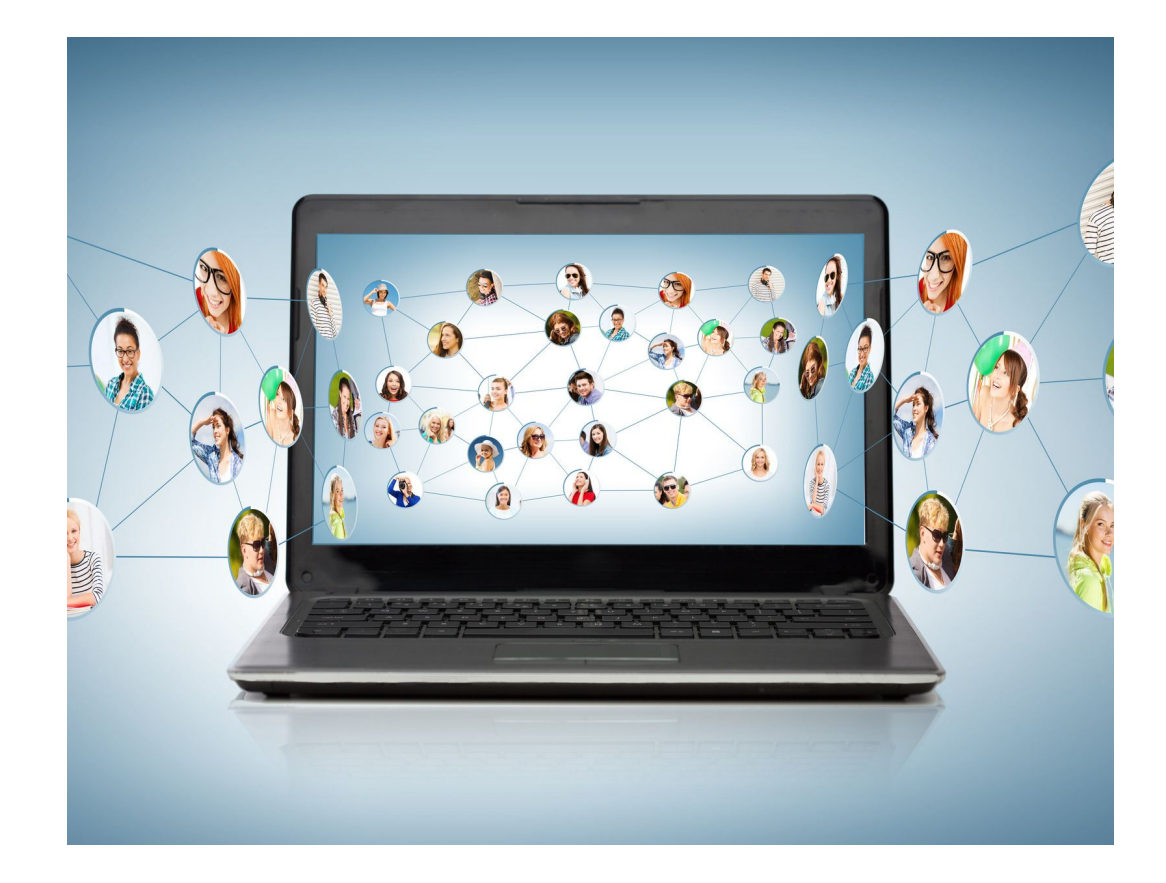

Существуют компьютерные вирусы. От них есть лекарства – антивирусы.

Компьютерный вирус – это разновидность компьютерных программ, отличительной особенностью которой является способность к размножению. Вирусы могут повредить или полностью уничтожить все файлы и данные, подконтрольные пользователю, от имени которого была запущена заражённая программа, а также повредить или даже уничтожить операционную систему со всеми файлами в целом. В большинстве случаев распространяются вирусы через интернет.

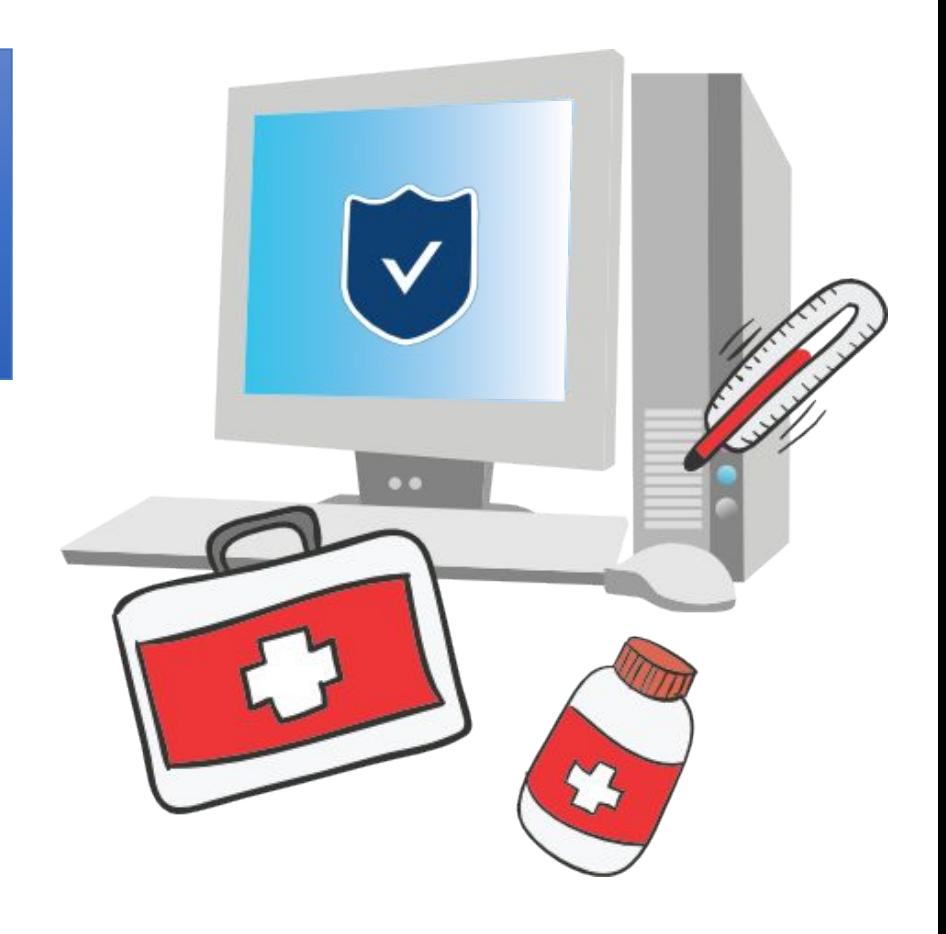

#### Попроси родителей установить антивирус на твой компьютер.

#### Остерегайся мошенников!

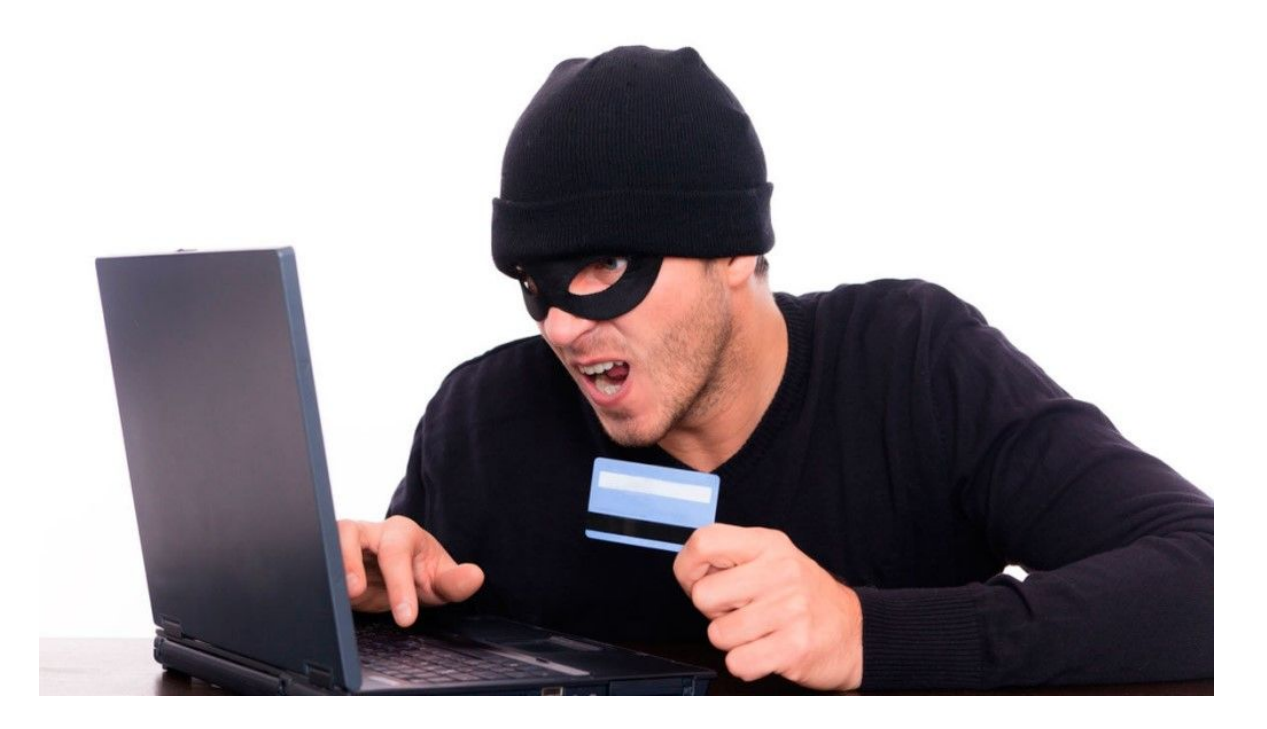

*Обязательно расскажи родителям о странных людях, которые тебе пишут в интернете.*

## **Не сиди долго за компьютером, живи реальной жизнью.**

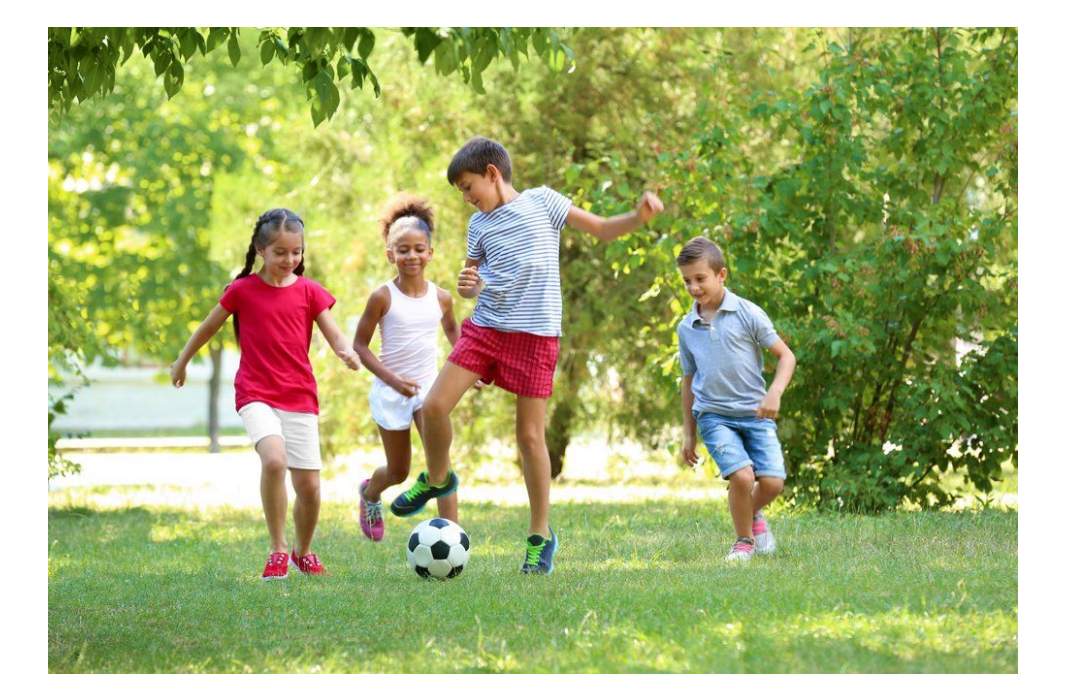

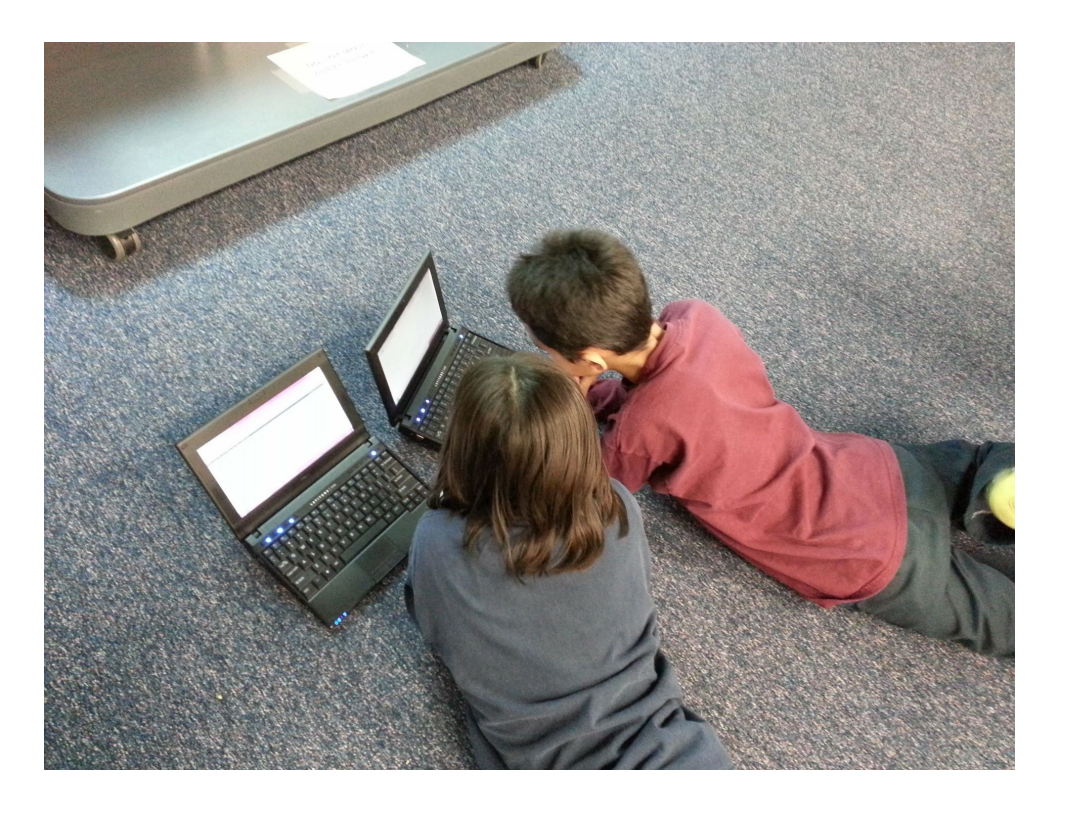

## **Читай книги, гуляй с родителями, играй с друзьями на улице.**

Привет, Антон! Ты можешь играть вместе со**себя!** мной в моем личном кабинете в классную игру. Заходи, вдвоём веселее! Перейти в кабинет

> Антон Д. создал себе электронный ящик. Теперь он может обмениваться сообщениями со своими друзьями. Сегодня на адрес его электронной почты пришло сообщение: файл с игрой от неизвестного пользователя. Как поступить Антону?

А) Скачать файл и начать играть

Б) Не открывать файл

В) Отправить файл своим друзьям

# **ПРАВИЛЬНЫЙ** PET  $\bigcup$

## НЕ ОТКРЫВАТЬ **ФАЙЛ!**

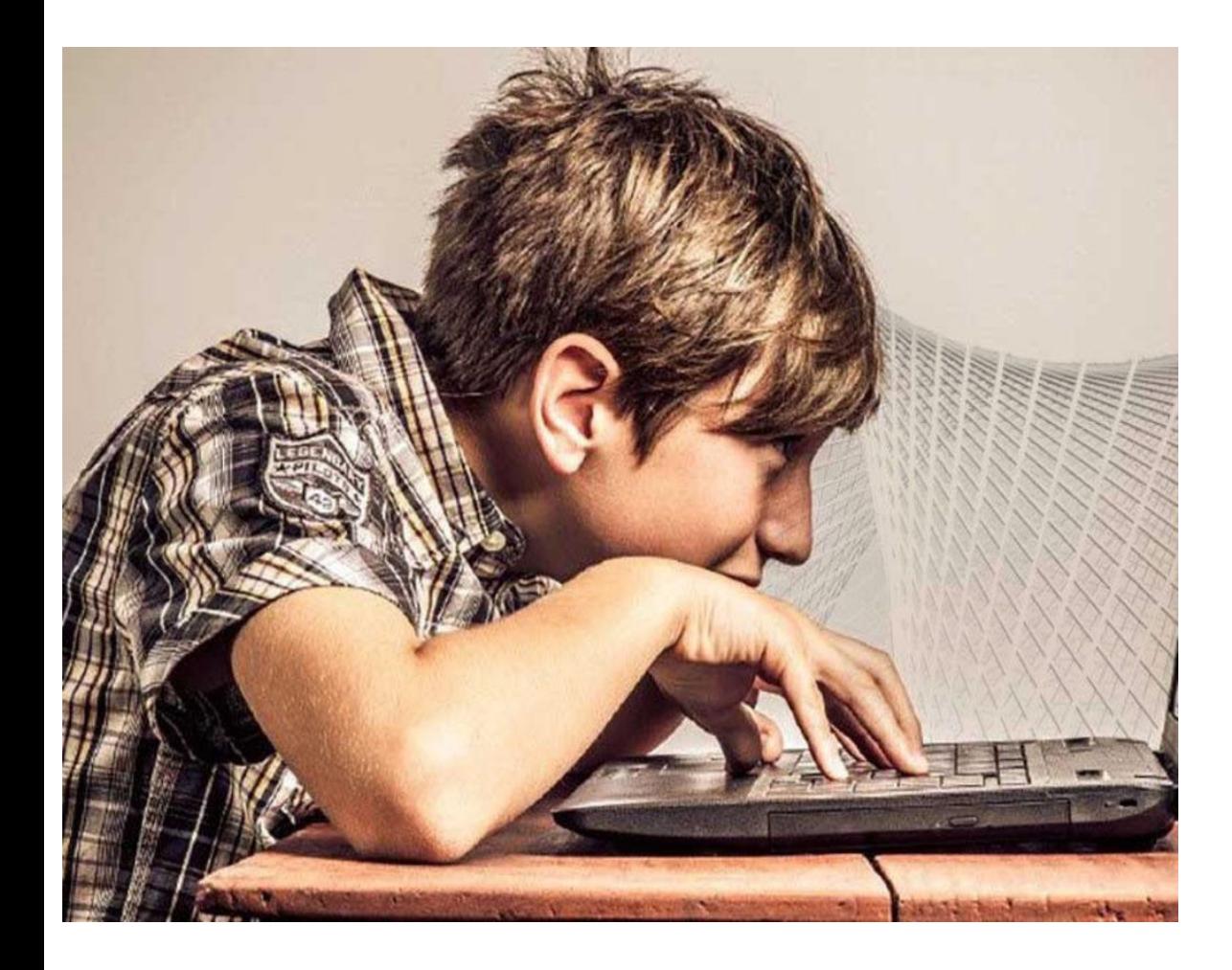

Антон Д. целый день проводит за **себя!**компьютером. Через несколько дней у него стали слезиться глаза, появились боли в руках. Что делать Антону?

> А) Продолжать проводить время за компьютером

> Б) Соблюдать правила работы за компьютером

> В) Больше никогда не работать на компьютере

## **ПРАВИЛЬНЫЙ ОТВЕТ**

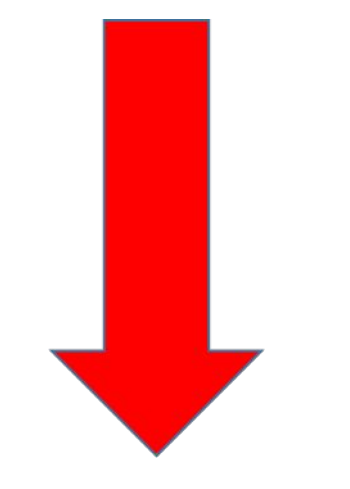

# **Соблюдать правила работы**

**за компьютером**

**Расстояние от глаз до экрана компьютера должно быть не менее 50 см.**

**1. Продолжительность одного занятия – не более 60 минут.**

**2. После 10–15 минут непрерывных занятий за ПК необходимо сделать перерыв для проведения физкультминутки и гимнастики для глаз.**

**3. Продолжительное сидение за компьютером может привести к перенапряжению нервной системы, нарушению сна, ухудшению самочувствия, утомлению глаз.**

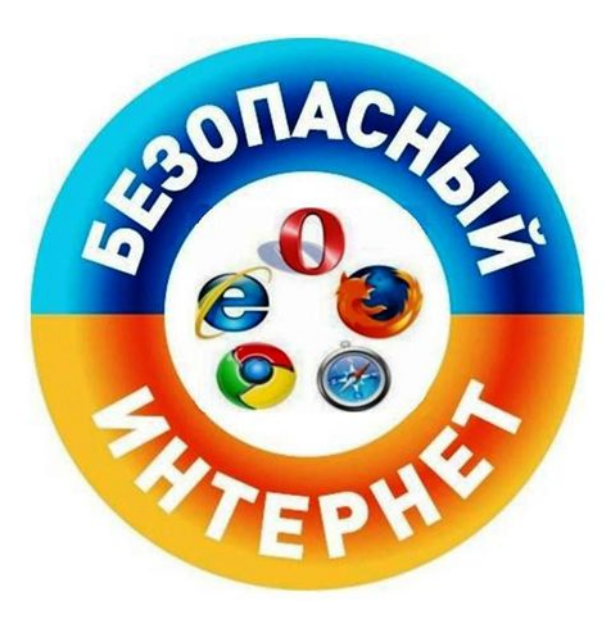

#### ИНТЕРНЕТ БЕЗОПАСЕН ТОЛЬКО В РУКАХ ЗНАЮЩЕГО **ПОЛЬЗОВАТЕЛЯ**

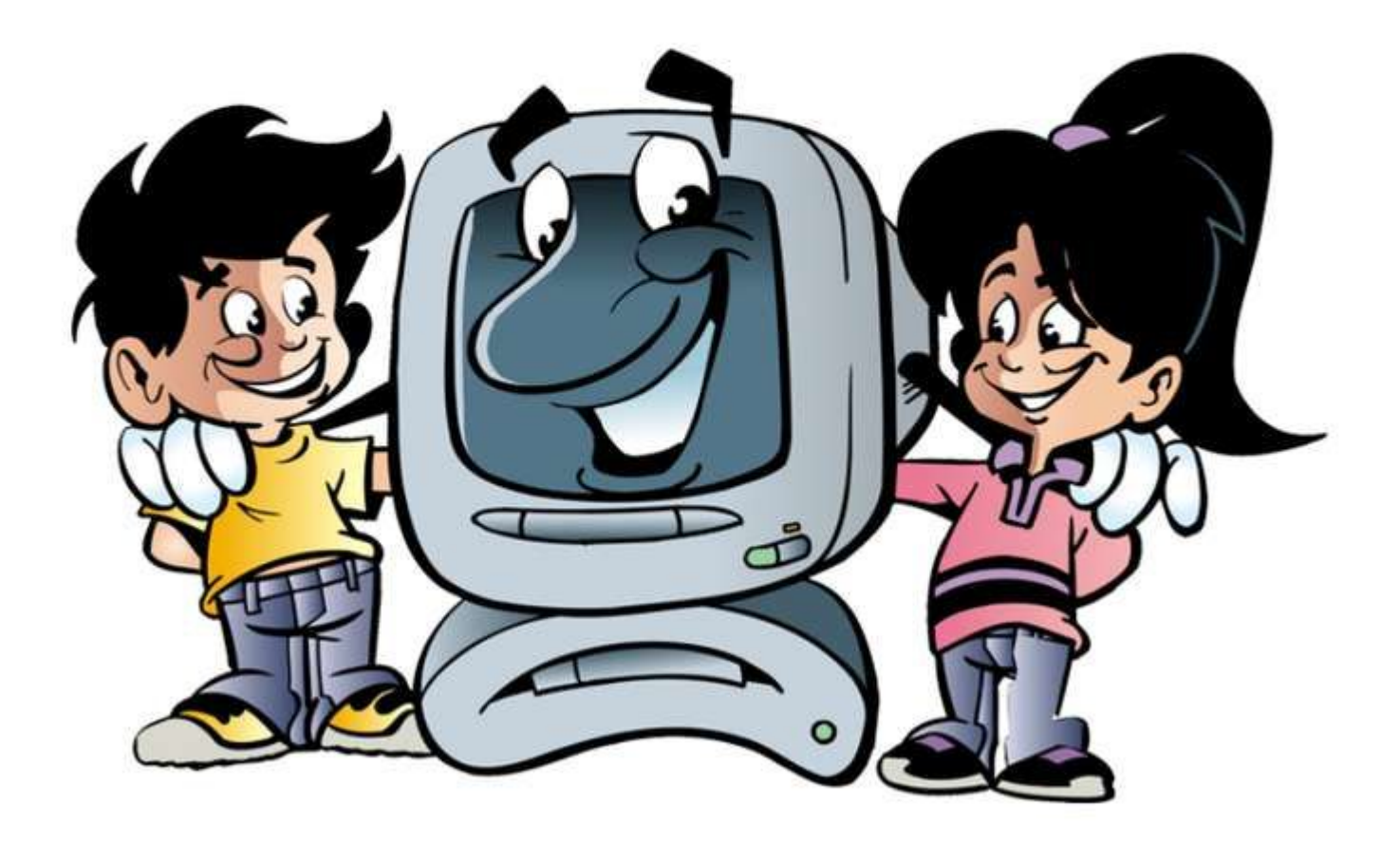